## **Prenesenie parametrov do reportu v Crystal Report (Práca operátora s procesom D2000 HI)**

## Prenesenie parametrov do reportu v Crystal Report

**Upozornenie:** Objekt **Reporty** nie je od verzie D2000 V10.037 podporovaný a prístup k nemu v prostredí procesu D2000 HI je odstránený.

V rámci konfigurácie reportu v prostredí **Crystal Report** je možné definova premenné prostredníctvom mena. Proces [D2000 HI](https://doc.ipesoft.com/display/D2DOCV11SK/D2000+HI+-+Human+Interface) pri otvorení reportu, alebo pri [zmene jeho parametrov](https://doc.ipesoft.com/pages/viewpage.action?pageId=1543843) nastavuje hodnoty nasledujúcim premenným:

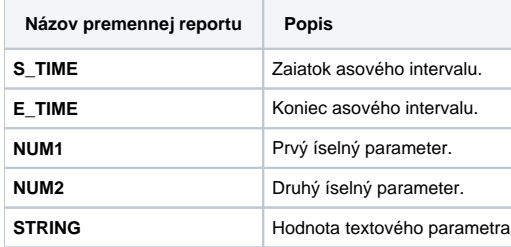

Vhodnou konfiguráciou reportu vzhadom na parametre je možné report ovláda v rámci procesu [D2000 HI.](https://doc.ipesoft.com/display/D2DOCV11SK/D2000+HI+-+Human+Interface)

**Súvisiace stránky:**

[Zmena parametrov reportu](https://doc.ipesoft.com/pages/viewpage.action?pageId=1543843)